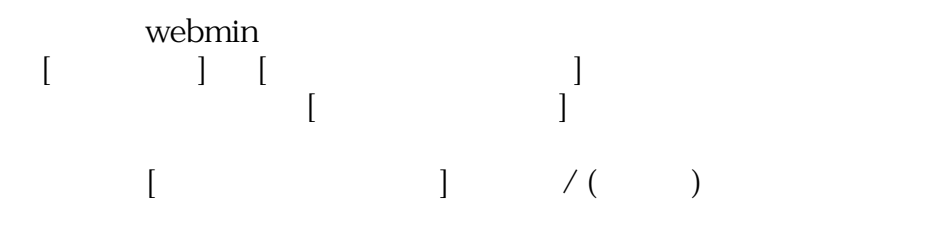

KB(  $\qquad \qquad$ )  $100MB = 100,000 KB = 100000$ 

なお、quotaを使用した場合、起動時にquotaの容量計算が入りますので

*ID:* #1218 : *IXENT 最終更新: 2007-01-05 17:02*